# **МИНОБРНАУКИ РОССИИ Ярославский государственный университет им. П.Г. Демидова**

Кафедра компьютерных сетей

УТВЕРЖДАЮ Декан факультета ИВТ <u>ИВице Д.</u>Ю. Чалый  $\frac{23}{\sqrt{}}$  мая 2023 г.

# **Рабочая программа дисциплины**

«Разработка графических приложений на JavaFX»

#### **Направление подготовки**

01.03.02 Прикладная математика и информатика

# **Направленность (профиль)**

**«**Программирование и технологии искусственного интеллекта»

#### **Квалификация выпускника**

Бакалавр

#### **Форма обучения**

очная

Программа рассмотрена на заседании кафедры от 17 апреля 2023 г., протокол № 8

Программа одобрена НМК факультета ИВТ протокол № 6 от 28 апреля 2023 г.

Ярославль

#### **1. Общие сведения**

Дополнительная образовательная общеразвивающая программа (ДООП) **Разработка графических приложений на JavaFX** устанавливает требования к результатам обучения, определяет содержание и виды учебных занятий и контроля результатов обучающихся. ДООП реализуется на основе открытого образовательного ресурса (онлайн-курса). Онлайнкурс размещен на образовательной платформе DemidOnline URL онлайн-курса

ДООП предназначена для преподавателей и студентов вузов, а также лиц, осваивающих онлайн-курс самостоятельно или в составе индивидуальной образовательной программы.

ДООП реализуется целиком с применением электронного обучения и дистанционных образовательных технологий. Предлагаемый онлайн-курс содержит учебные и контрольноизмерительные материалы, необходимые для выполнения всех форм контроля и достижения всех запланированных результатов обучения.

ДООП **Разработка графических приложений на JavaFX** разработана в соответствии с ФГОС:

[01.03.02 Прикладная математика и информатика](garantf1://71772902.0/)

[02.03.02 Фундаментальная информатика и информационные технологии](garantf1://71668314.0/)

[02.04.02 Фундаментальная информатика и информационные технологии](garantf1://71668314.0/)

09.03.03 Прикладная информатика

09.04.03 Прикладная информатика

и профстандартами:

06.001 Программист

06.003 Архитектор программного обеспечения

06.015 Специалист по информационным системам

06.017 Руководитель разработки программного обеспечения

#### **2. Цели освоения онлайн-курса:**

Целями освоения онлайн-курса **Разработка графических приложений на JavaFX** являются: изучение основных этапов, методов, средств и стандартов разработки программного обеспечения, детальное изучение библиотеки JavaFX для создания графических пользовательских приложений, изучение современных технологий, используемых при разработке программ в рамках объектно-ориентированной парадигмы, получение навыков разработки графических десктопных приложений. **Разработка графических приложений на JavaFX** является курсом по выбору и предназначен для формирования профессиональных компетенций специалистов в области IT-технологий.

#### **3. Требования к начальному уровню компетенций обучающихся**

Изучение онлайн-курса требует от слушателей обладать первоначальными навыками программирования и алгоритмизации; знакомства с одним из языков: java, c++, C#, pyton; знакомства с основами объектно-ориентированного программирования.

#### **4. Рекомендуемые направления подготовки (профессии, специальности):**

Онлайн-курс **Разработка графических приложений на JavaFX** рекомендуется к применению при обучении по следующим направлениям подготовки (профессиям, специальностям):

01.03.02 Прикладная математика и информатика (уровень бакалавриата)

02.03.02 Фундаментальная информатика и информационные технологии (уровень бакалавриата)

02.04.02 Фундаментальная информатика и информационные технологии (уровень магистратуры)

09.03.03 Прикладная информатика (уровень бакалавриата)

09.04.03 Прикладная информатика (уровень магистратуры)

# **5. Формируемые компетенции**

В результате изучения онлайн-курса обучающийся осваивает профессиональные компетенции (ПК):

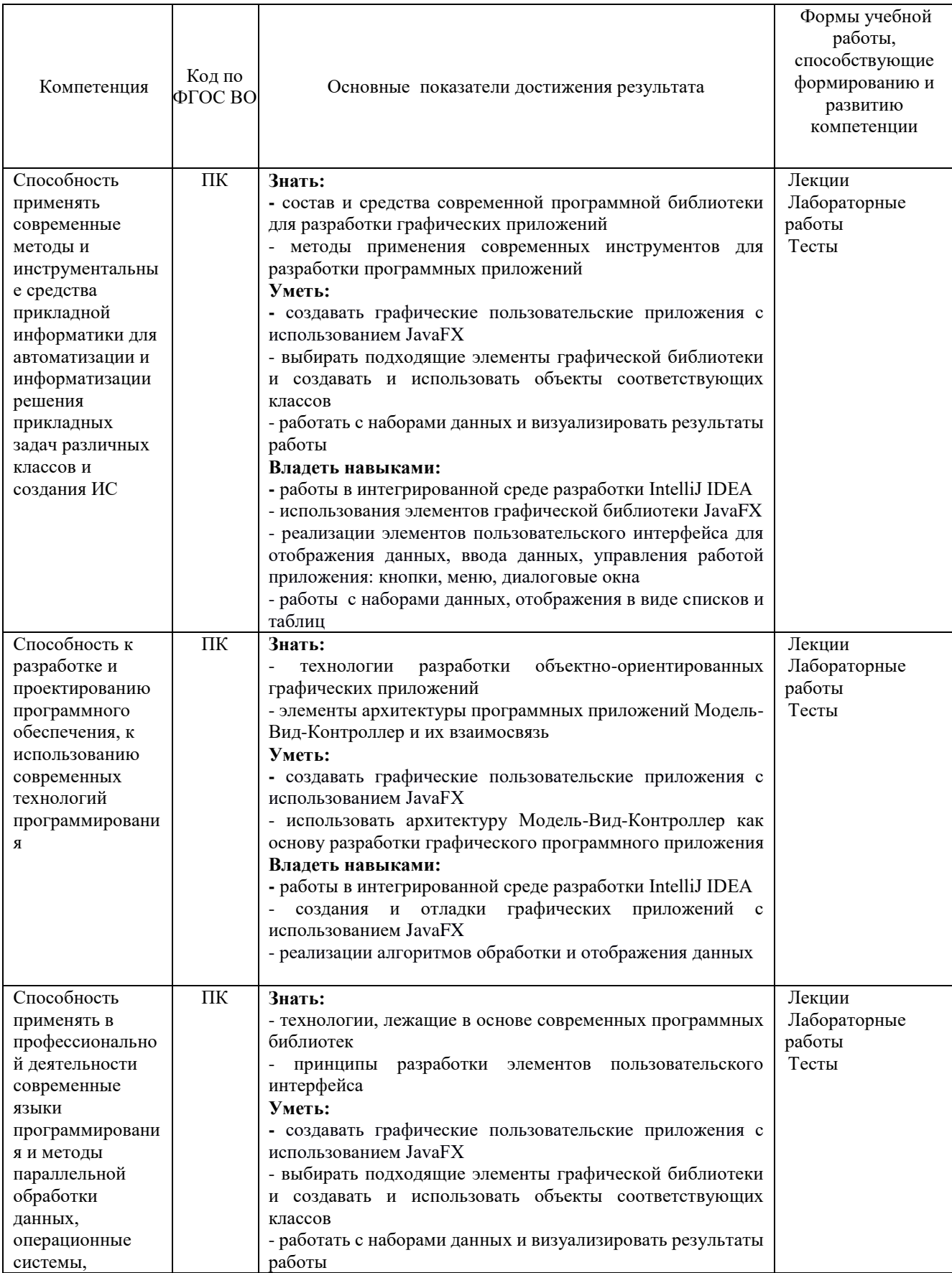

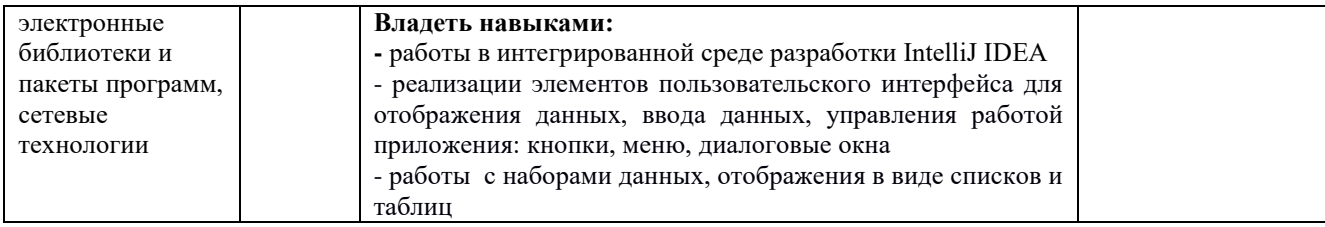

#### **6. Объем образовательной программы и структура онлайн-курса**

Общий объем ДООП (онлайн-курса) составляет 72 часа (2 зачетных единиц).

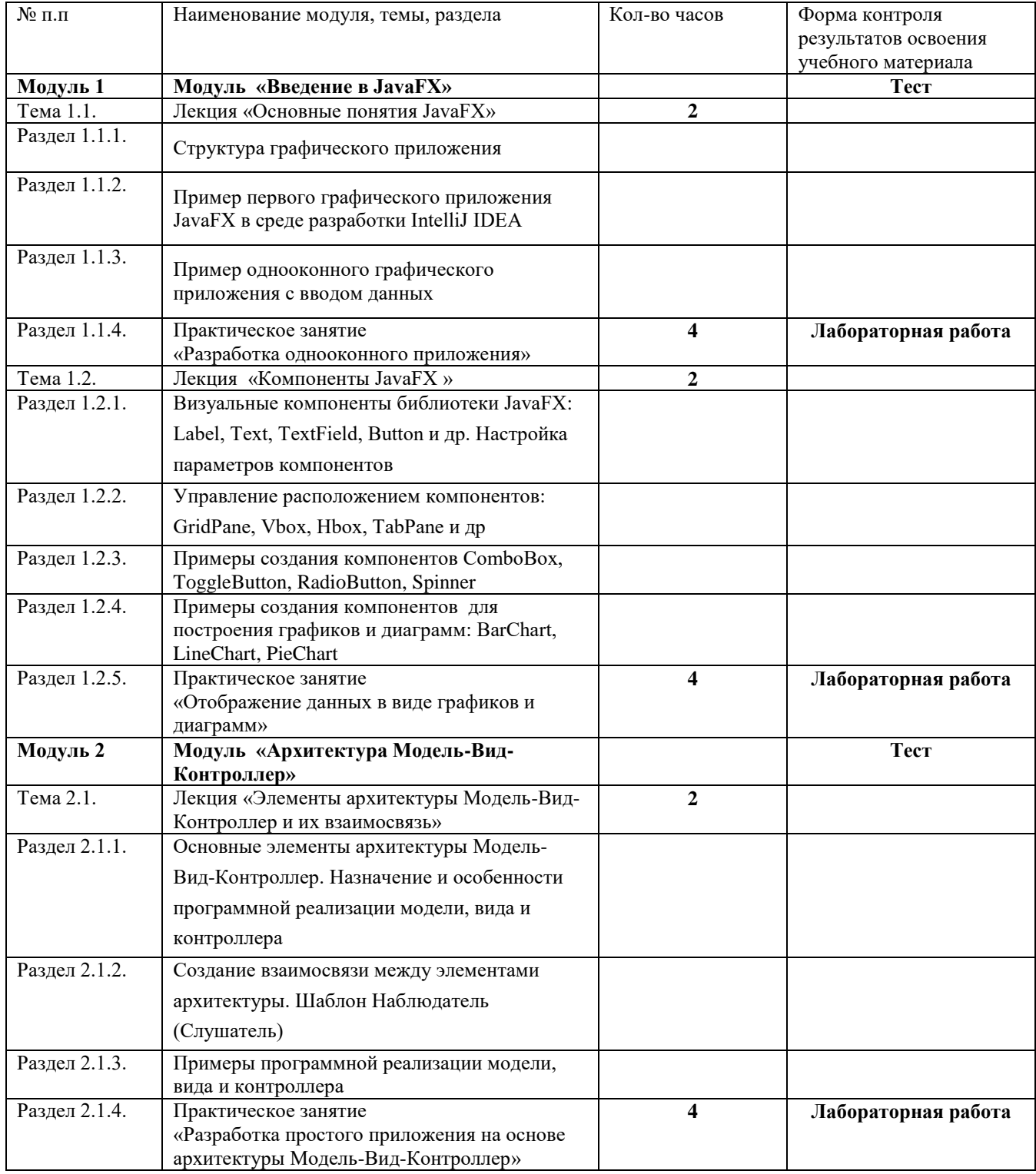

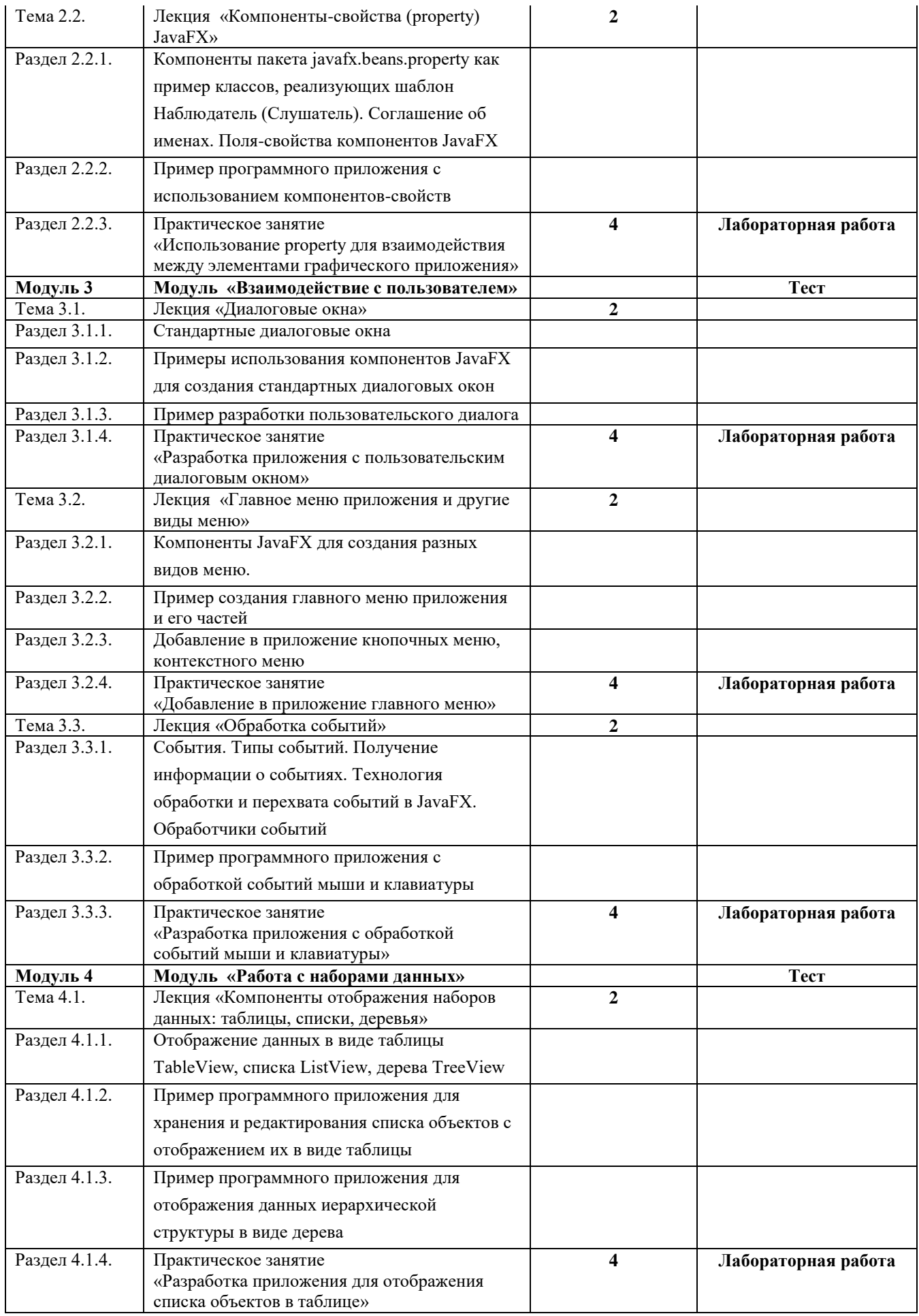

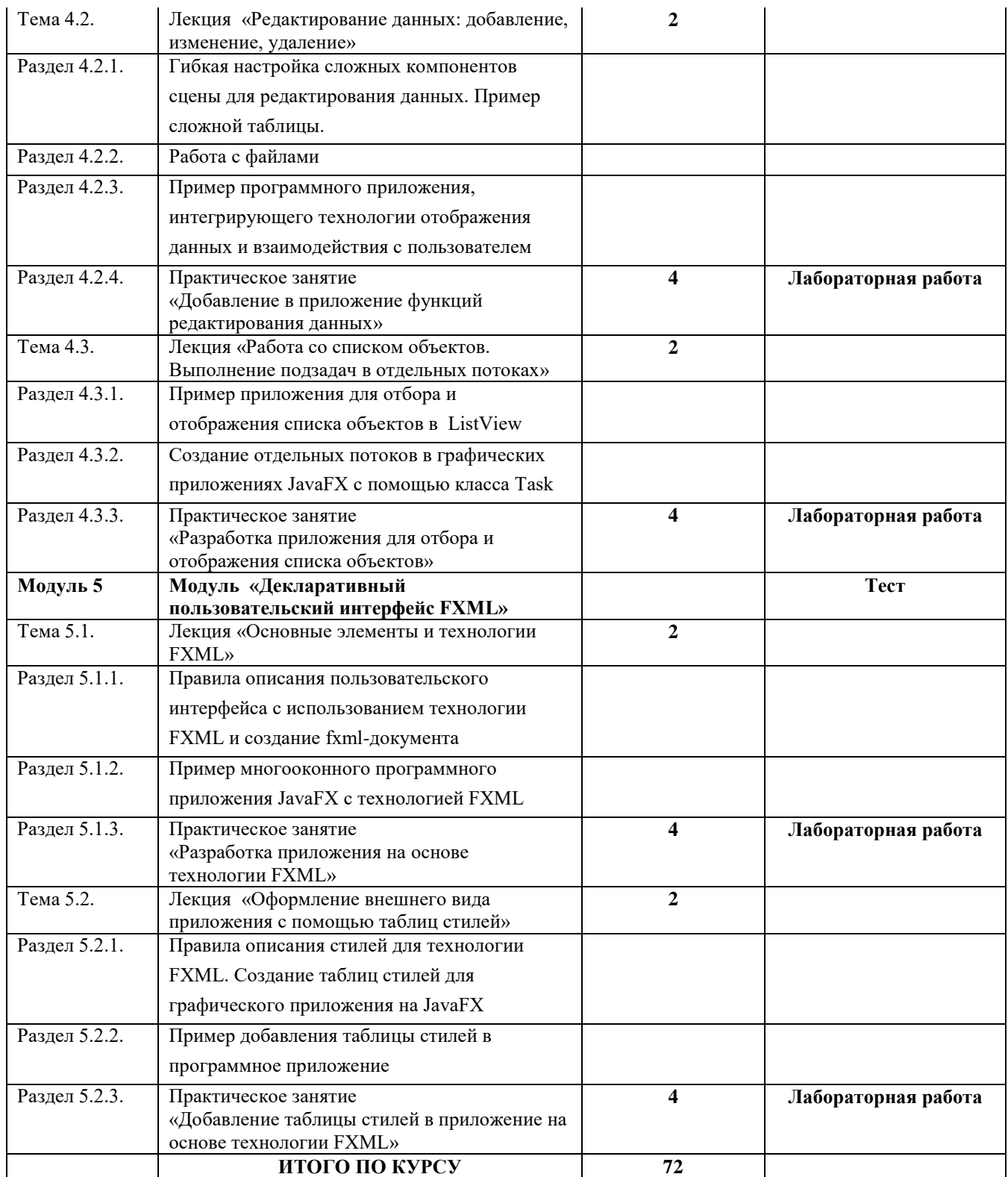

# **7. Содержание (тематический план) онлайн-курса**

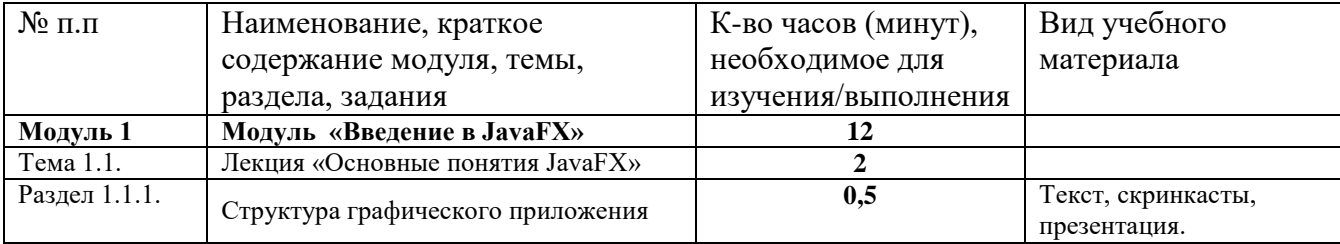

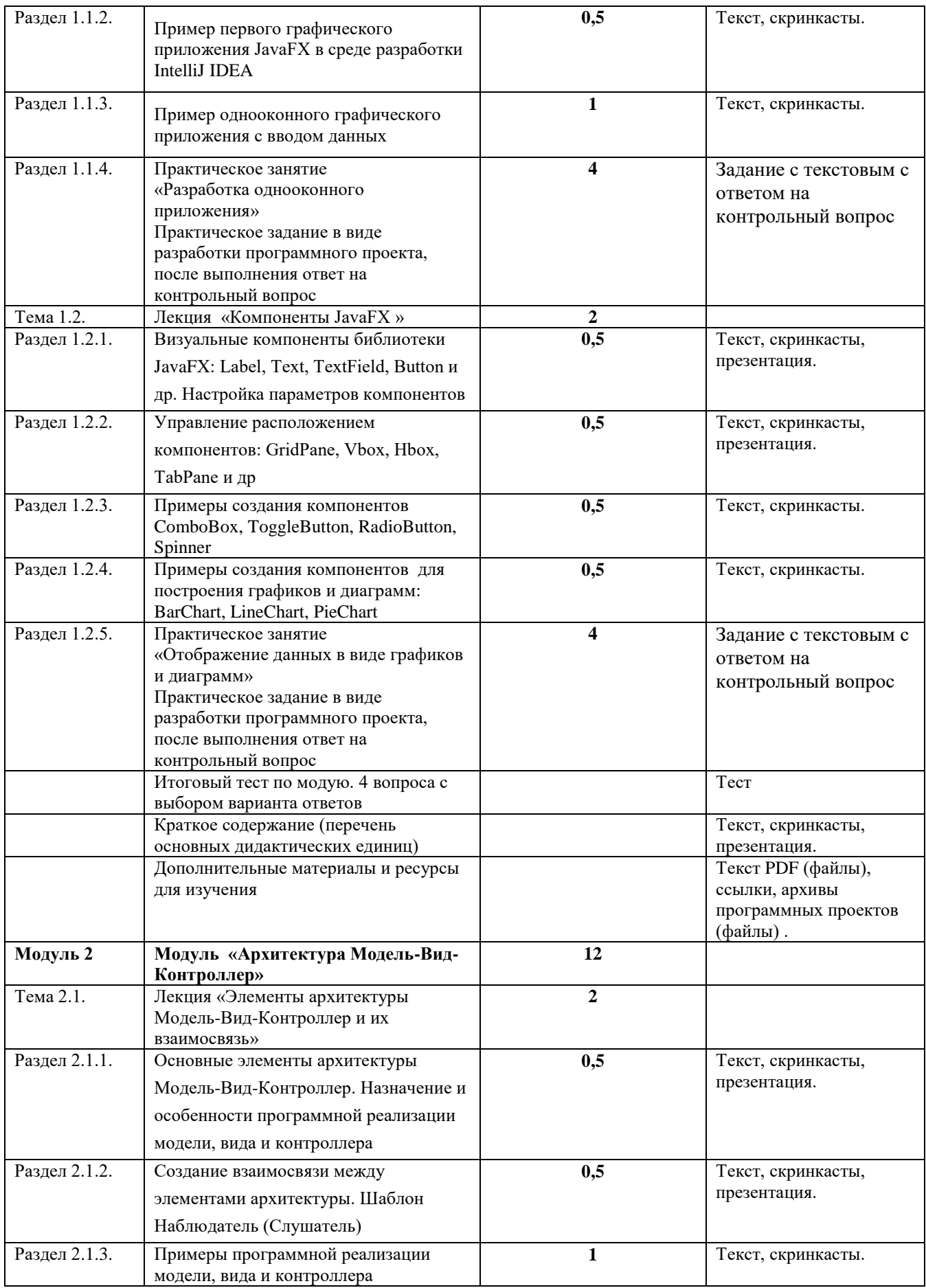

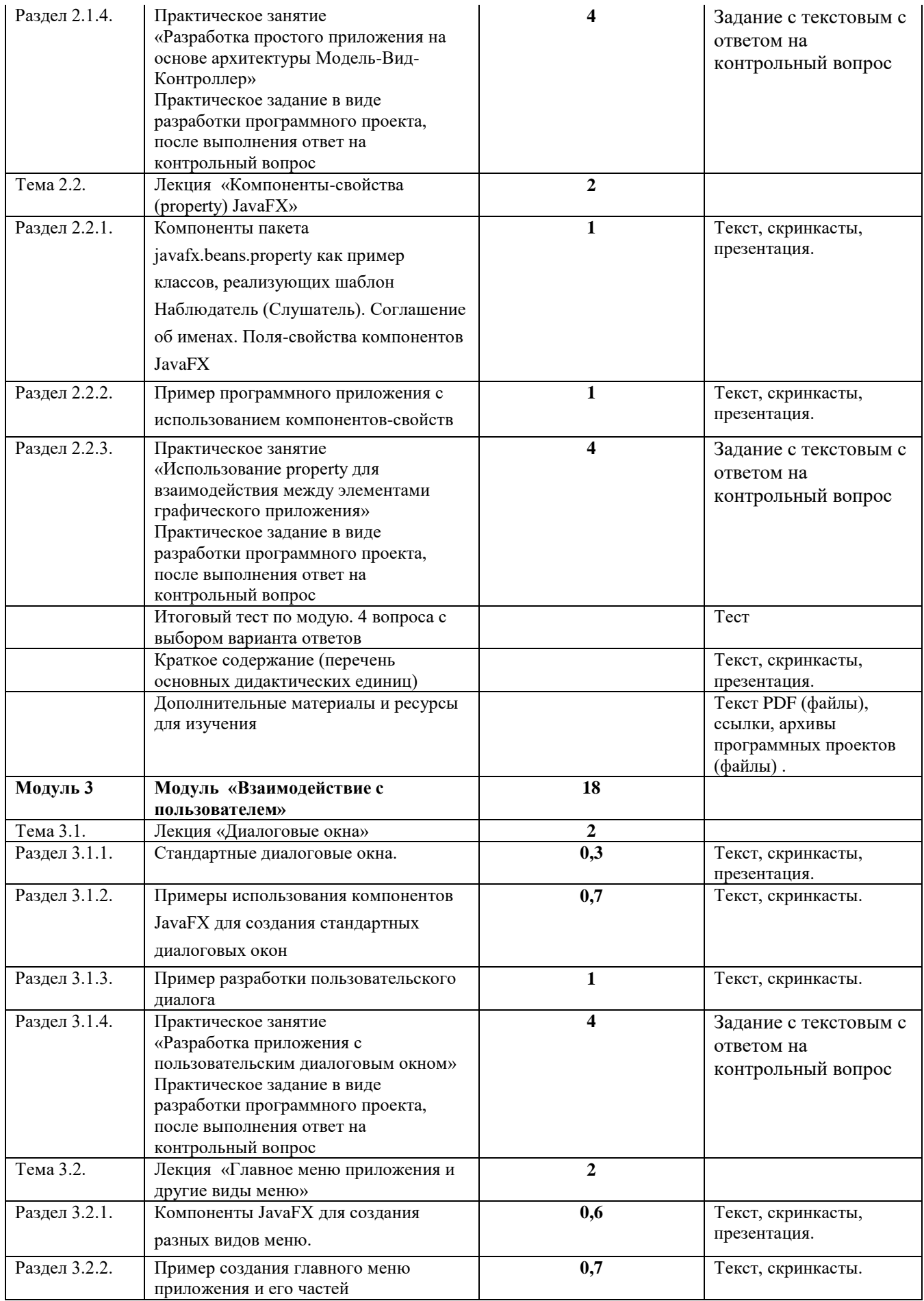

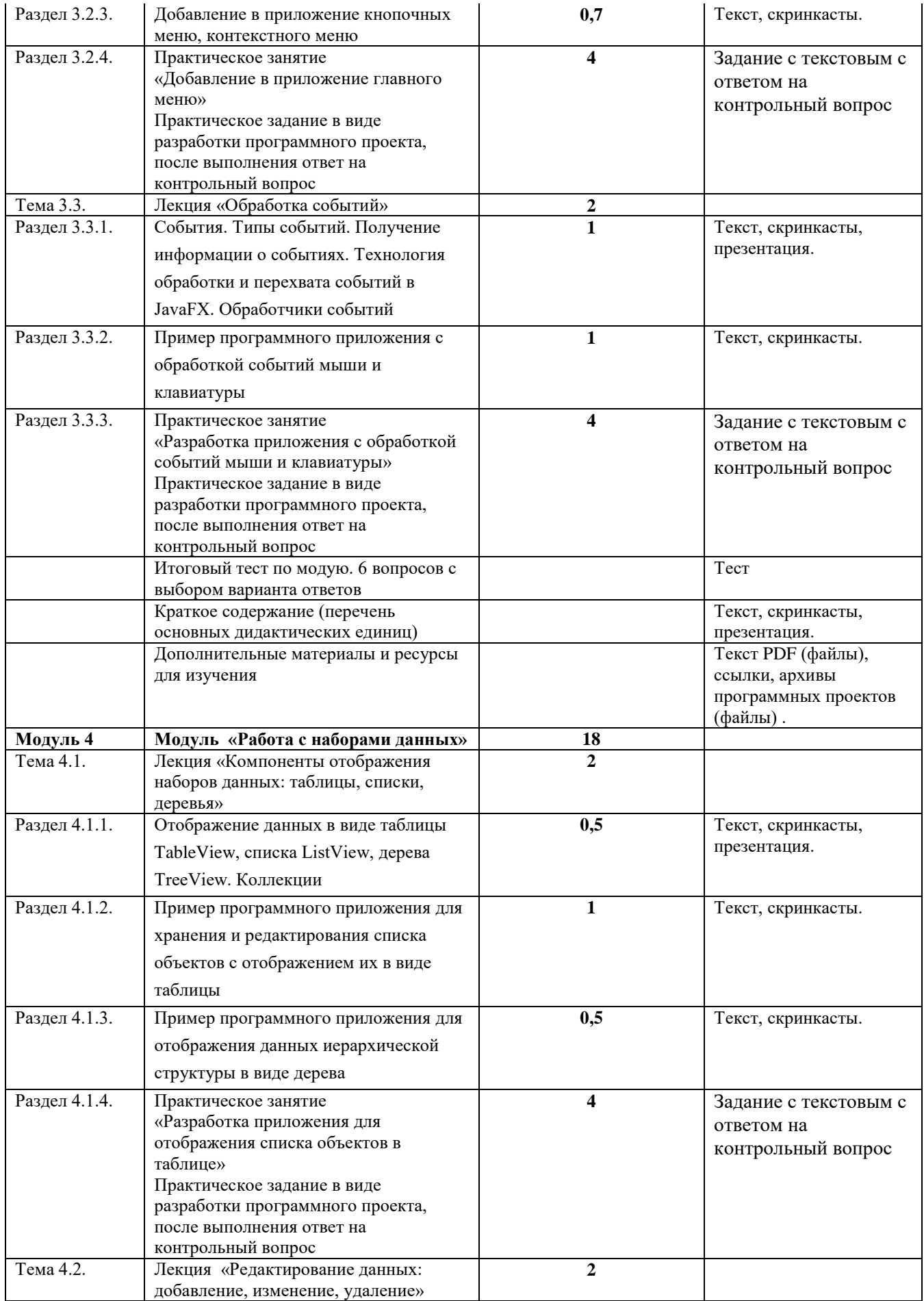

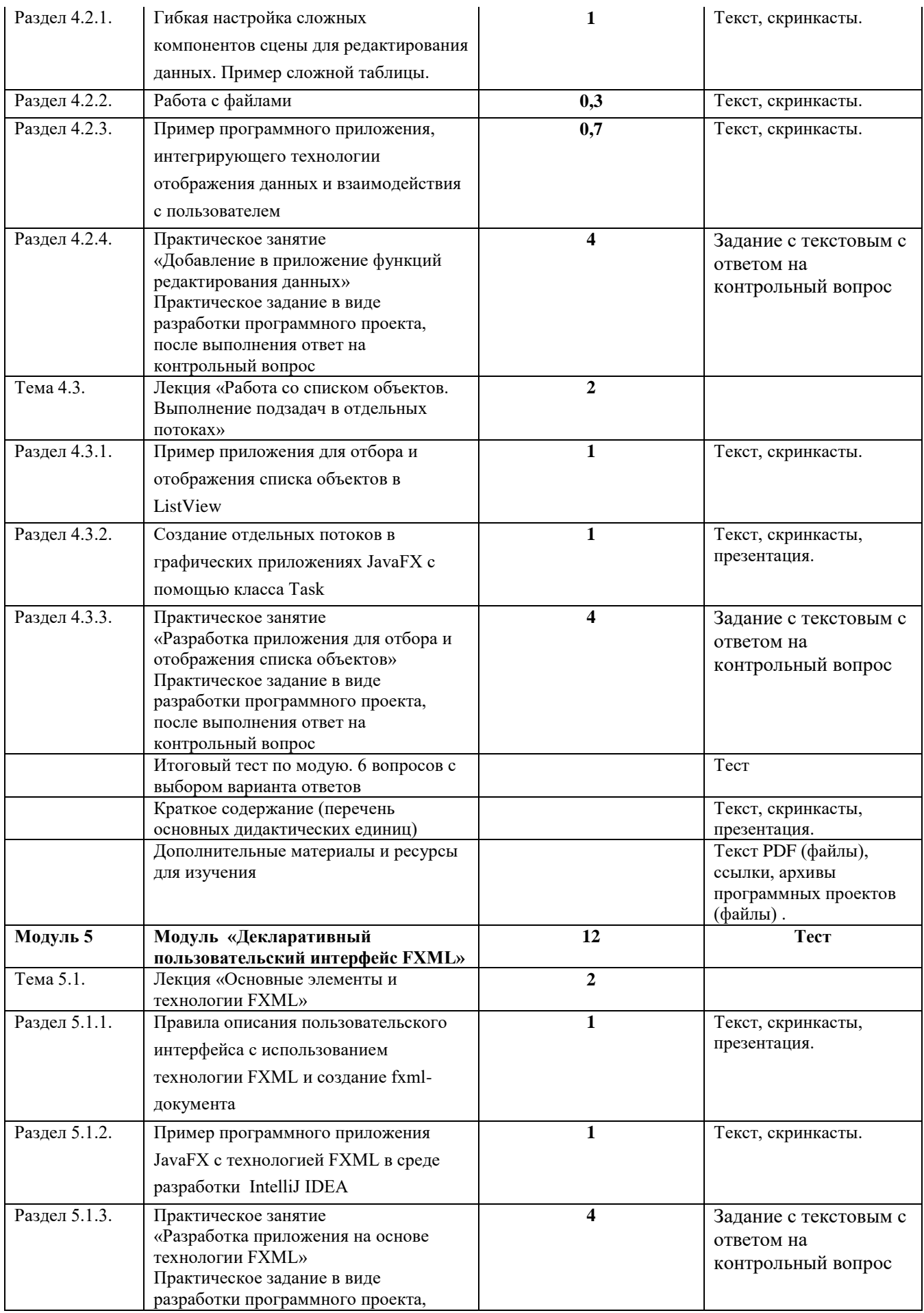

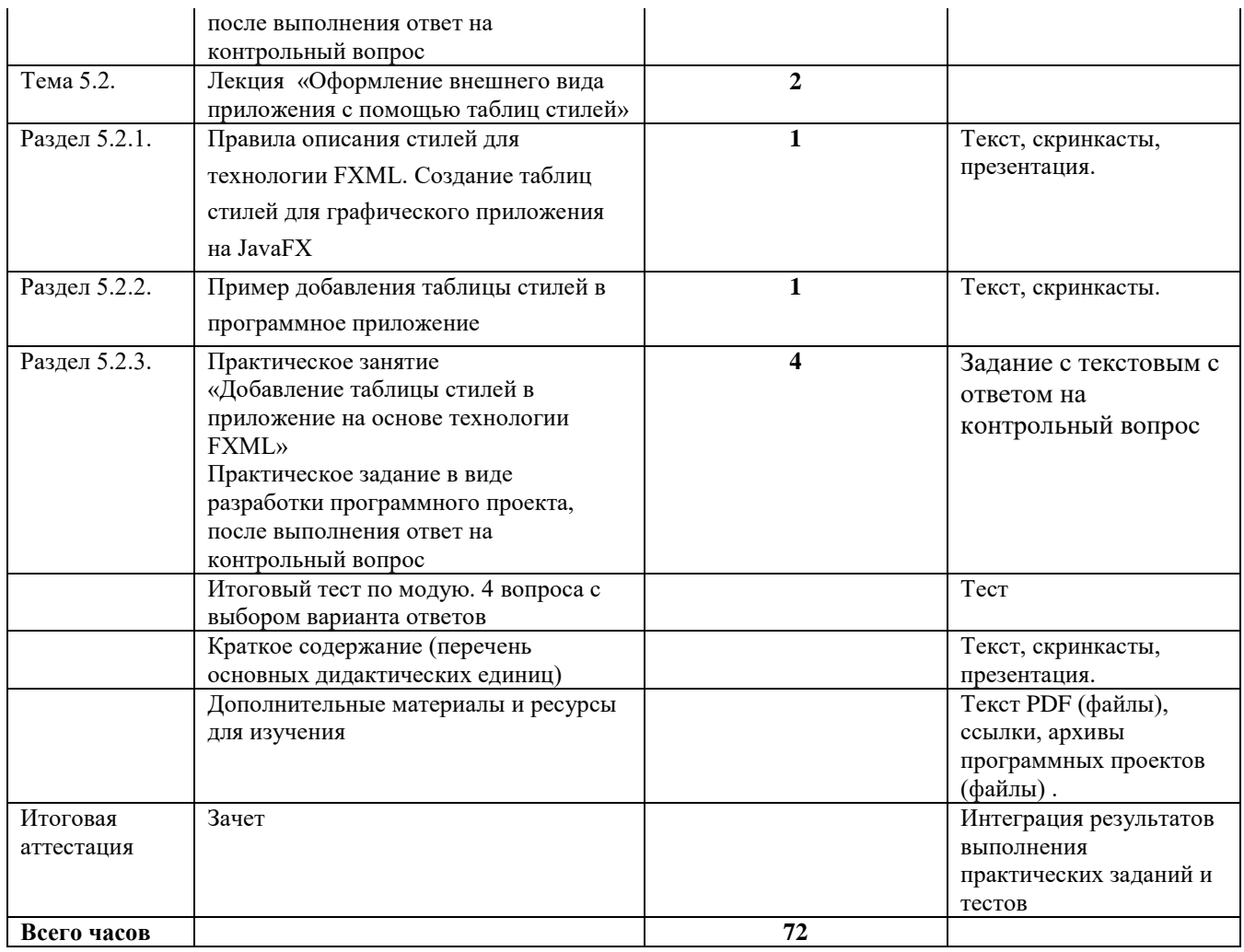

# **8. Критерии оценивания результатов обучения (сформированности компетенций)**

# *Критерии оценивания степени овладения знаниями¸ умениями, навыками и (или) опытом деятельности, определяющие уровни сформированности компетенций*

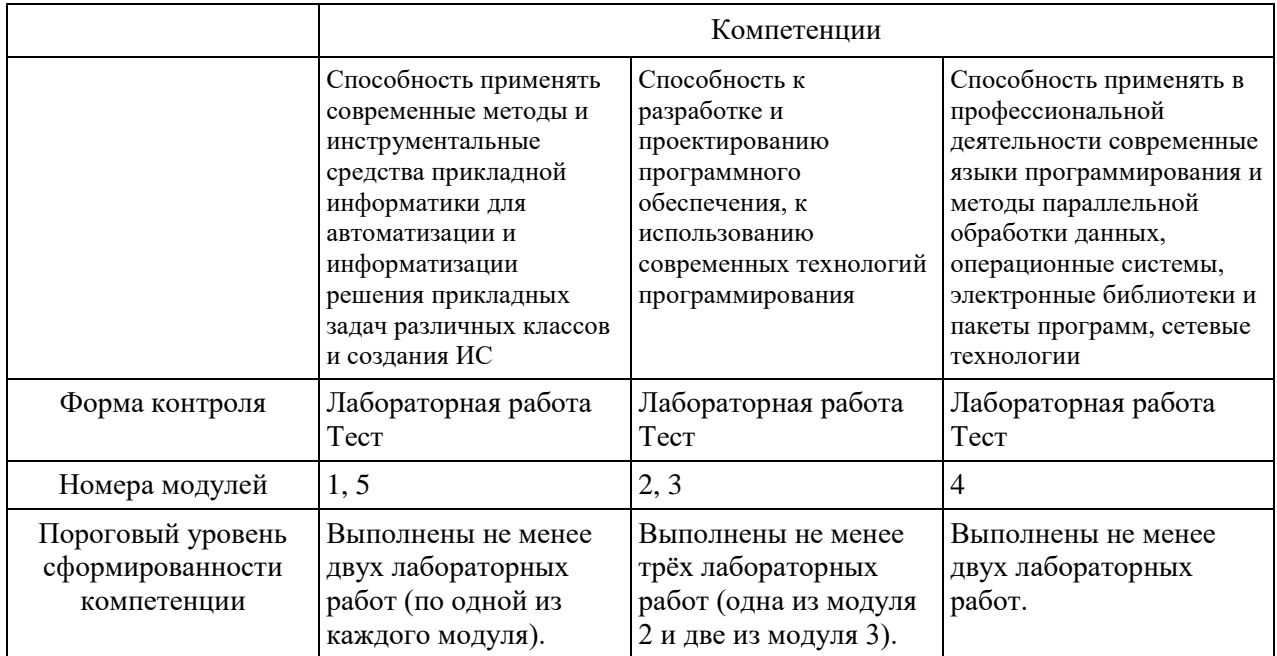

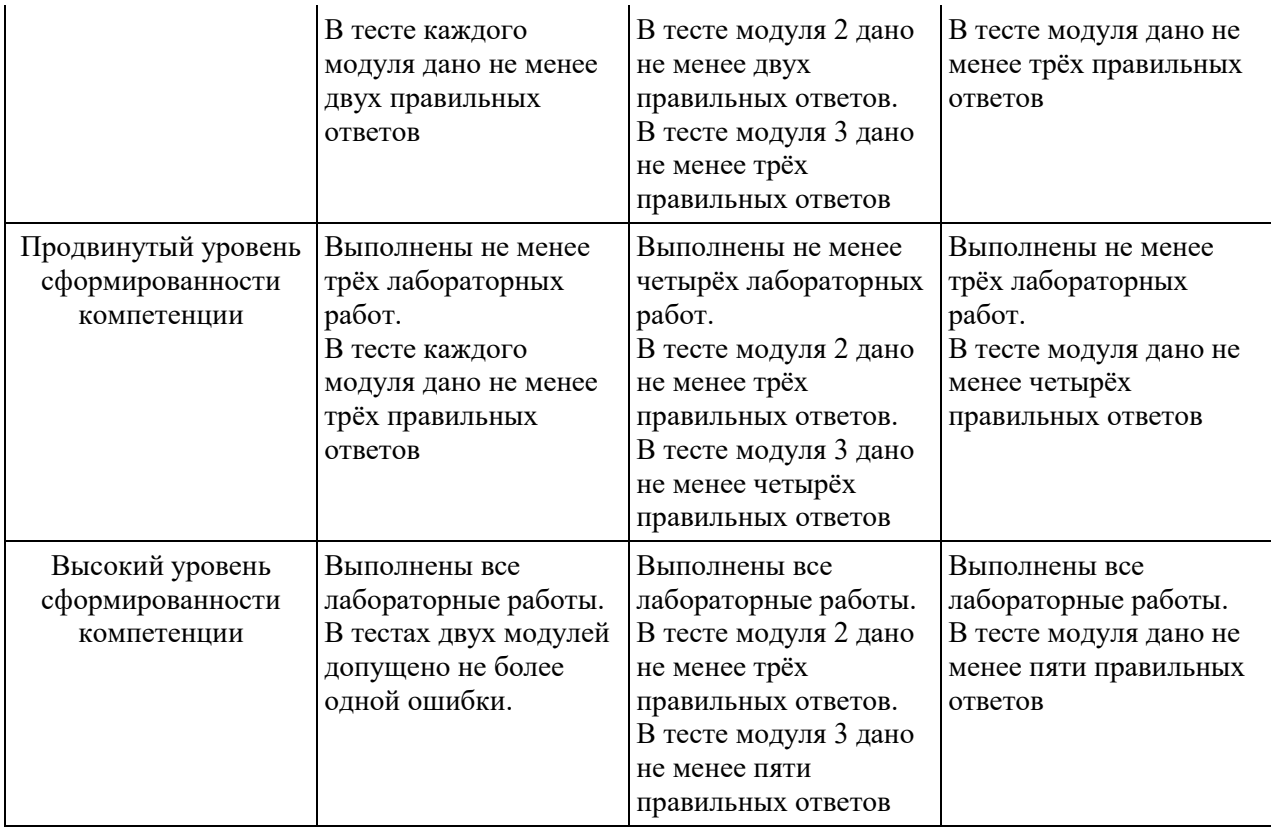

# *Описание процедуры выставления итоговой оценки*

В зависимости от уровня сформированности каждой компетенции по окончании освоения дисциплины студенту выставляется оценка «зачтено», «незачтено».

Оценка «зачет» выставляется студенту, у которого каждая компетенция сформирована не ниже, чем на пороговом уровне.

Оценка «незачтено» выставляется студенту, у которого хотя бы одна компетенция сформирована ниже, чем на пороговом уровне.

#### **9. Список литературы и дополнительных материалов для освоения курса**

#### **Основная литература:**

- 1. Документация официального разработчика по JavaFX <https://docs.oracle.com/javase/8/javafx/api/toc.htm> (Свободный доступ)
- 2. Учебные материалы разработчиков JavaFX. [https://docs.oracle.com/javase/8/javase](https://docs.oracle.com/javase/8/javase-clienttechnologies.htm)[clienttechnologies.htm](https://docs.oracle.com/javase/8/javase-clienttechnologies.htm) (Свободный доступ)
- 3. Прохорёнок Н. А. JavaFX. БХВ-Петербург, 2019. 768 с.

#### **Дополнительная литература:**

- 1. Урок по установке IntelliJ IDEA [https://www.surgebook.com/JunMidSen/book/put](https://www.surgebook.com/JunMidSen/book/put-java-programmista/ustanovka-intellij-idea)[java-programmista/ustanovka-intellij-idea](https://www.surgebook.com/JunMidSen/book/put-java-programmista/ustanovka-intellij-idea)
- 2. Руководства JavaFX<https://o7planning.org/ru/11009/javafx>
- 3. Учебник по JavaFX: FXML и SceneBuilder.<https://habr.com/ru/post/474982/>
- 4. Знакомство с паттерном MVC (Model-View-Controller). [https://javarush.ru/groups/posts/2536-chastjh-7-znakomstvo-s-patternom-mvc-model](https://javarush.ru/groups/posts/2536-chastjh-7-znakomstvo-s-patternom-mvc-model-view-controller)[view-controller](https://javarush.ru/groups/posts/2536-chastjh-7-znakomstvo-s-patternom-mvc-model-view-controller)
- 5. Архитектурные шаблоны проектирования. [https://www.intuit.ru/studies/professional\\_skill\\_improvements/21247/courses/853/lecture](https://www.intuit.ru/studies/professional_skill_improvements/21247/courses/853/lecture/32049) [/32049](https://www.intuit.ru/studies/professional_skill_improvements/21247/courses/853/lecture/32049)
- 6. Коллекции.<https://metanit.com/java/tutorial/5.1.php>

7. Многопоточное программирование.<https://metanit.com/java/tutorial/8.1.php>

#### **10. Требования к материально-техническому обеспечению и условиям освоения онлайн-курса**

Для работы с онлайн-курсом обучающийся должен иметь следующее необходимое оборудование и программное обеспечение.

- приложений IntelliJ IDEA <https://www.jetbrains.com/idea/>
- 2. Персональный компьютер или ноутбук. Системные требования IntelliJ IDEA <https://itpro.ua/product/jetbrains-intellij-idea/?tab=requirements>
- 3. Java 11 версия (Java SE Development Kit 11). Сайт для скачивания <https://jdk.java.net/java-se-ri/11>

# **11. Календарный план-график освоения онлайн-курса**

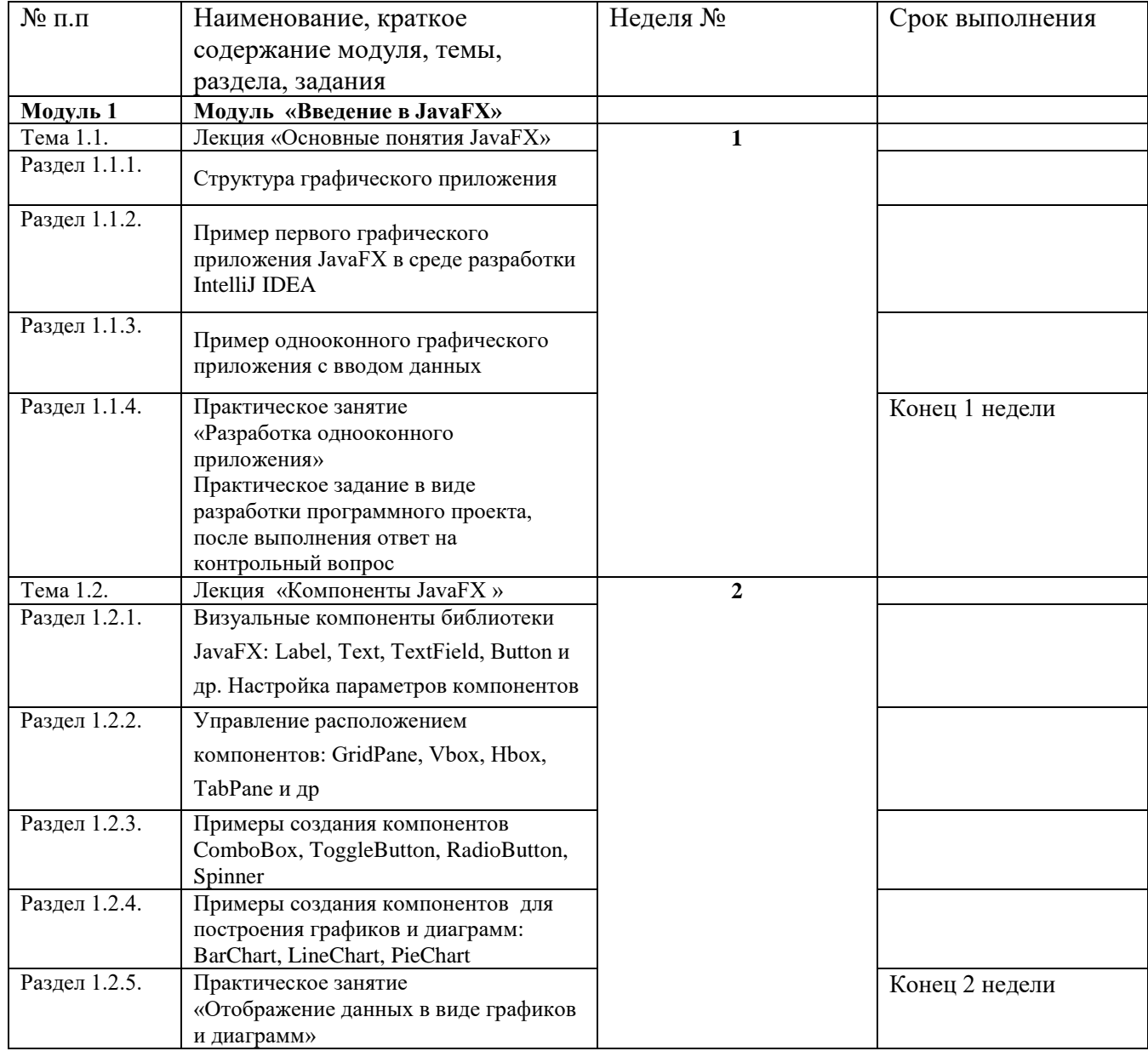

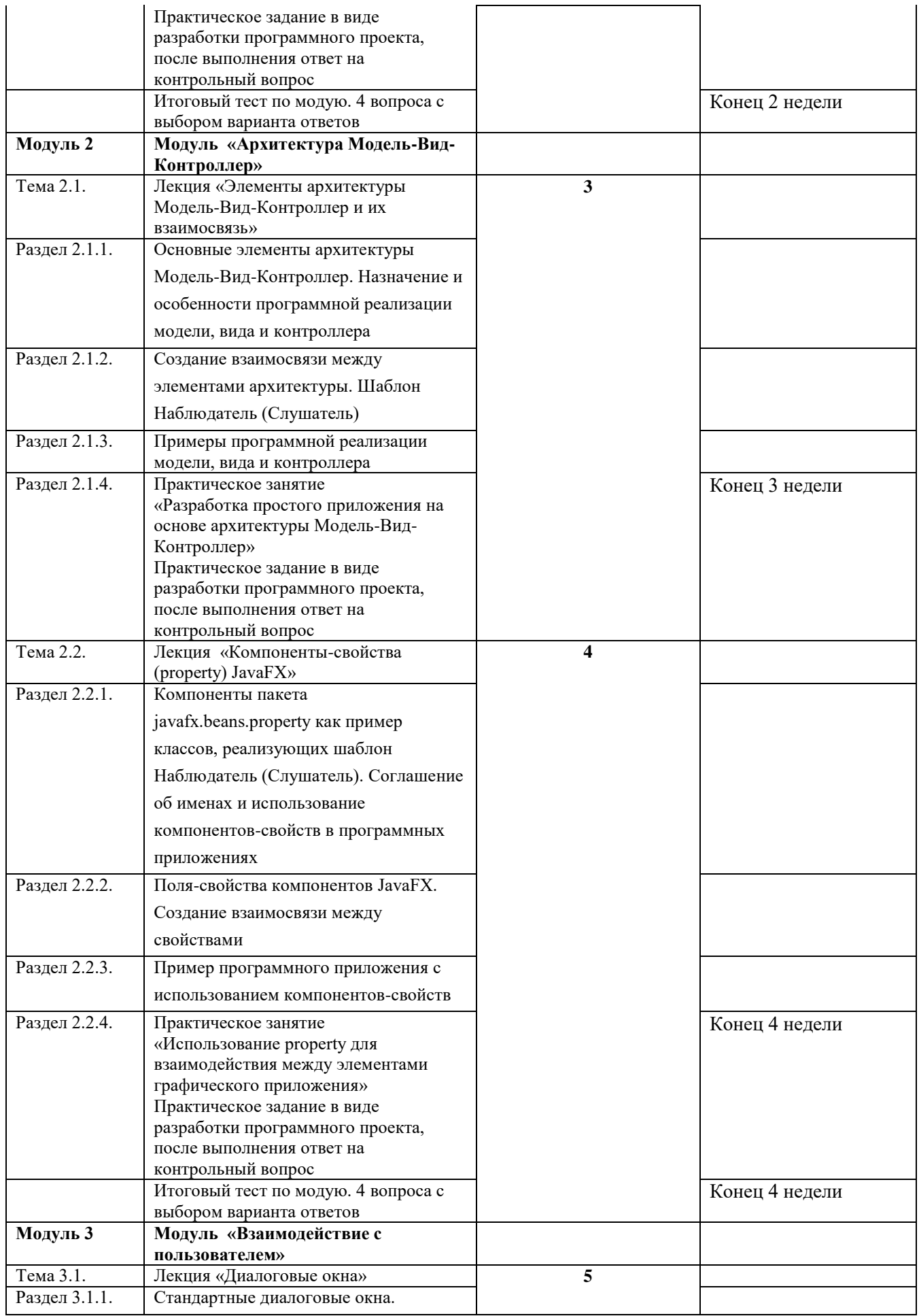

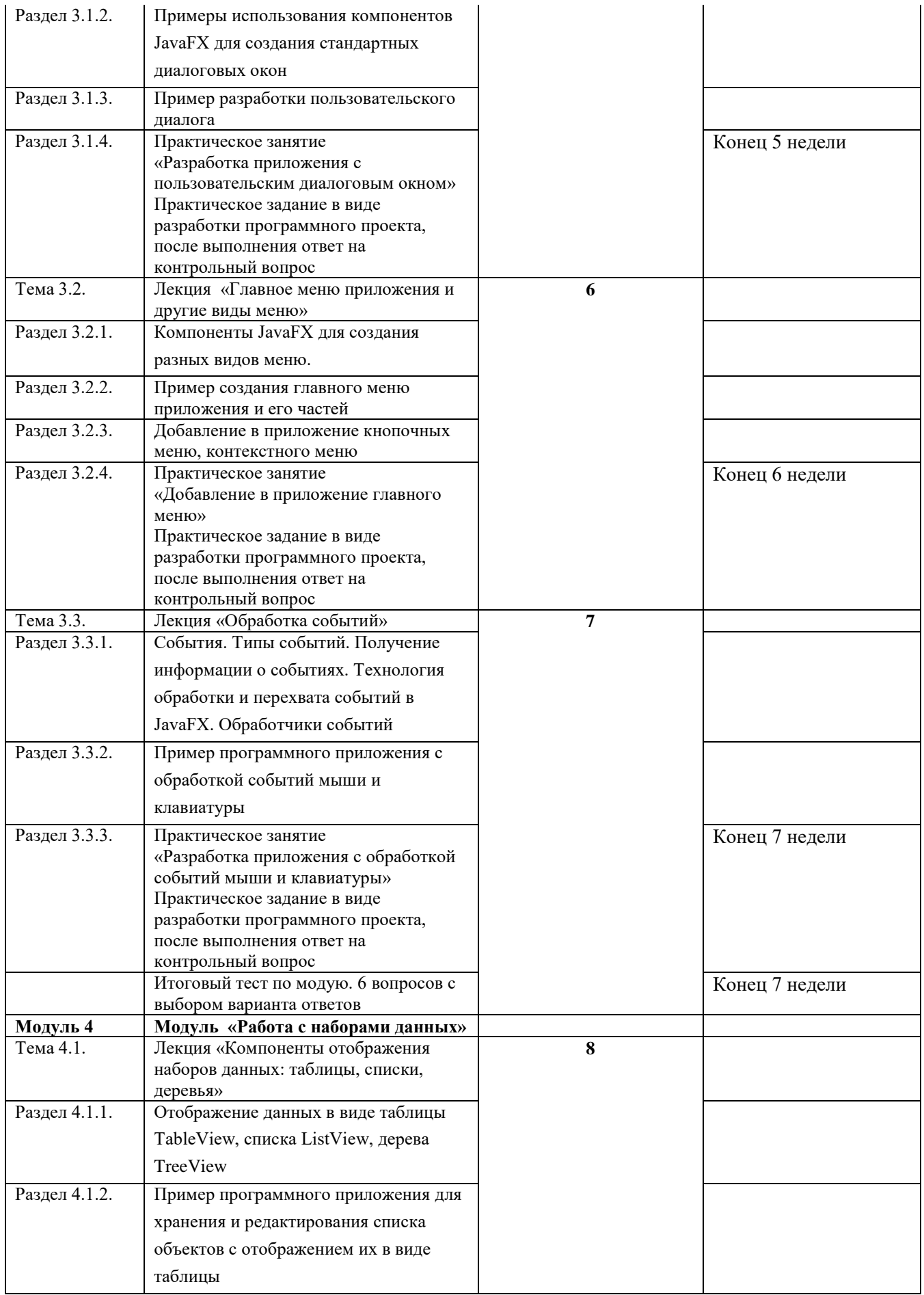

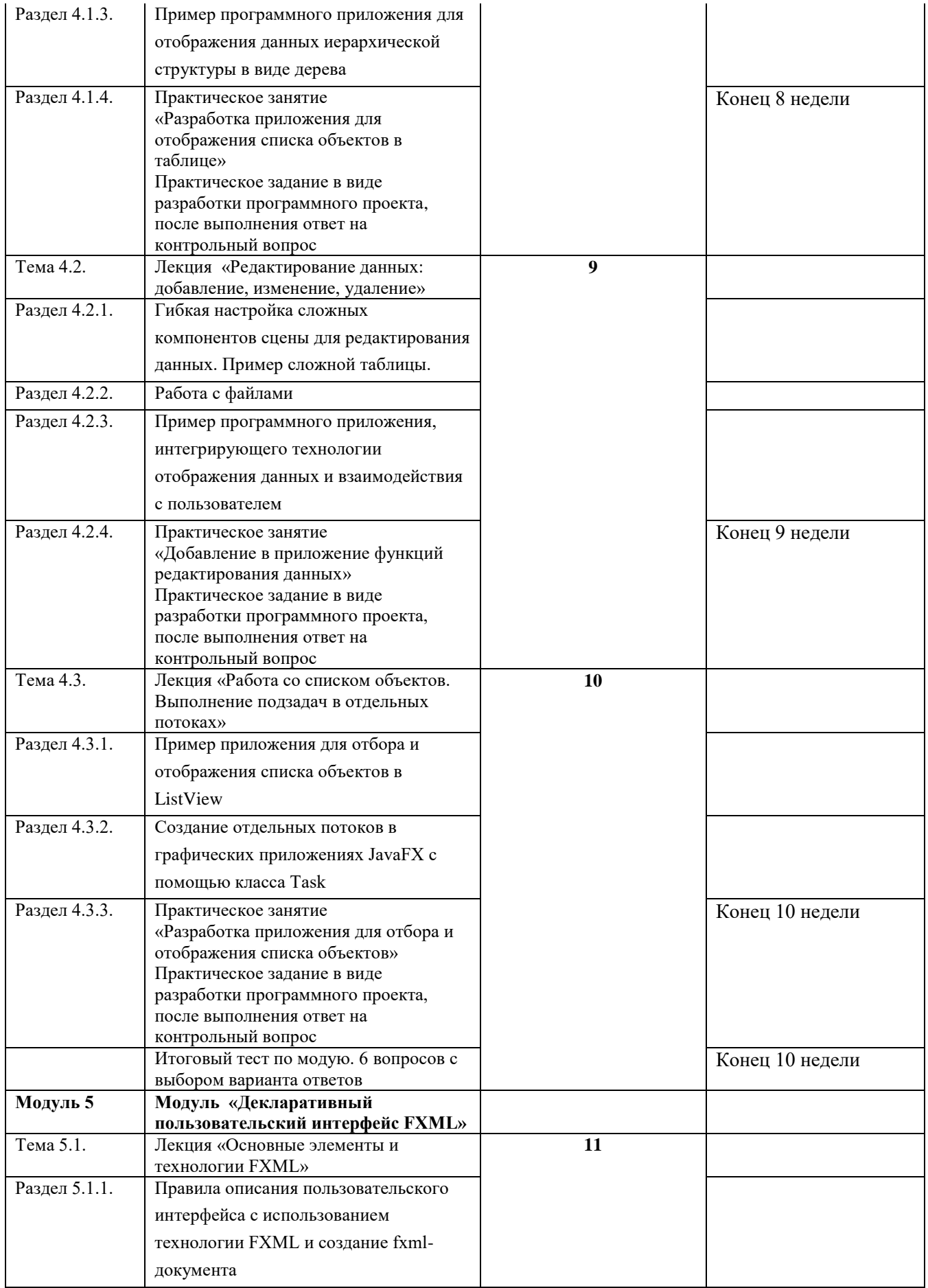

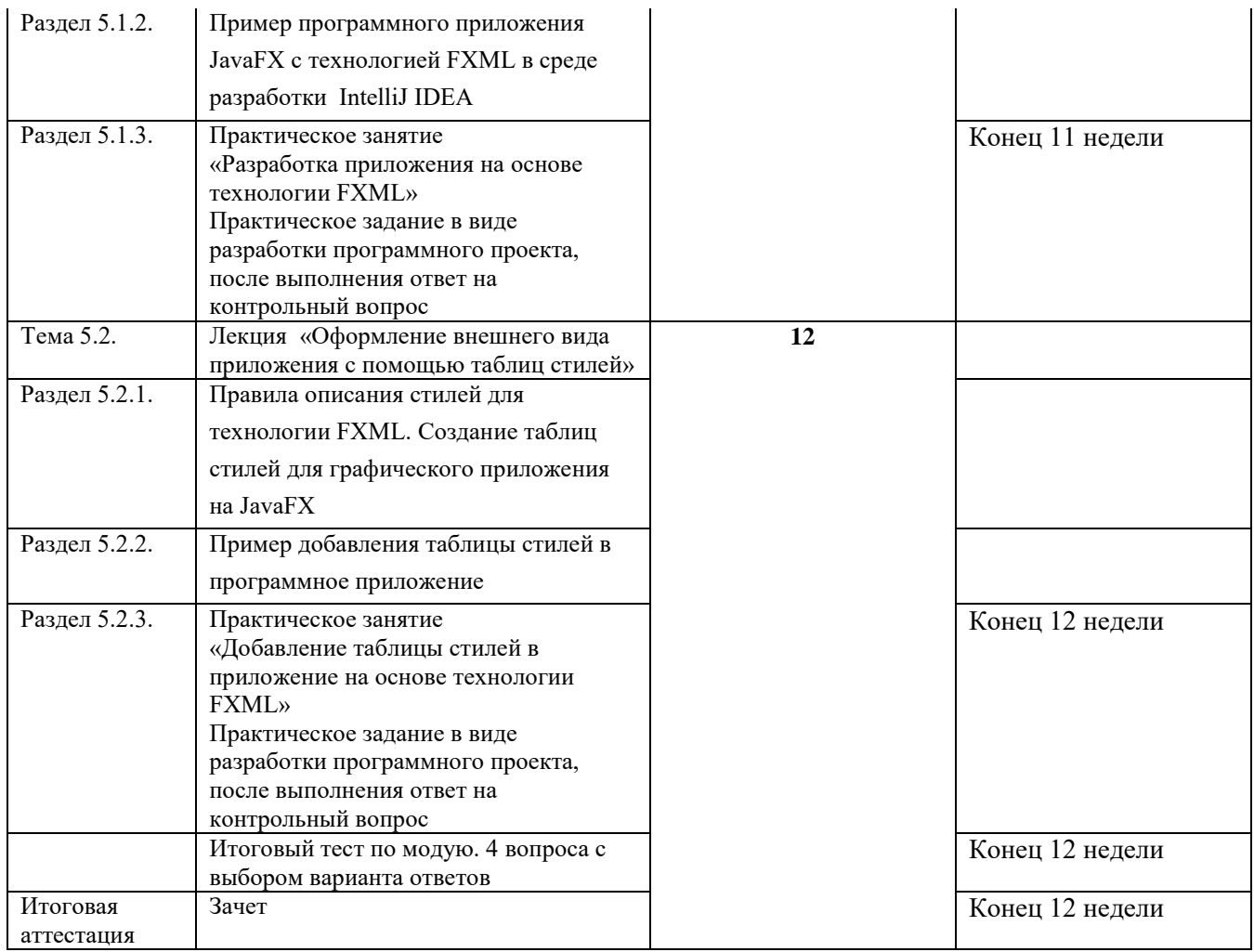

Разработано:

Автор(ы) дополнительной образовательной общеразвивающей программы (онлайн-курса):

Лагутина Надежда Станиславовна, доцент каф. ВПС, к. ф.-м. н., доцент

Знать современные инструменты программирования – это значит иметь интересную и высокооплачиваемую работу. Курс, который я представляю, посвящён разработке кроссплатформенных настольных приложений на JavaFX. Это современный инструмент создания программных систем с графическим пользовательским интерфейсом. Он содержит много простых и сложных, визуальных и вспомогательных компонентов для красивого и функционального представления информации и работы с ней.

Изучая курс, вы узнаете как использовать эти компоненты, как они устроены, почему они так устроены. Вы узнаете технологии разработки сложных программных систем и научитесь связывать отдельные элементы программы в единое целое. С первого же занятия вы начнёте создавать собственные программные проекты, а продолжая обучение, постепенно шаг за шагом будете добавлять новые элементы и технологии.

Учебный материал уникальным образом сочетает подробное объяснение технологий программирования и тщательный подбор практических примеров и заданий. Я абсолютно уверена, что его изучение позволит вам не только программировать с использованием JavaFX, что само по себе является важной профессиональной компетенцией, но и позволит настолько понять технологии, что вы сможете успешно осваивать другие инструменты программирования, те которые существуют и развиваются сейчас, и даже те, которые ещё только будут созданы.